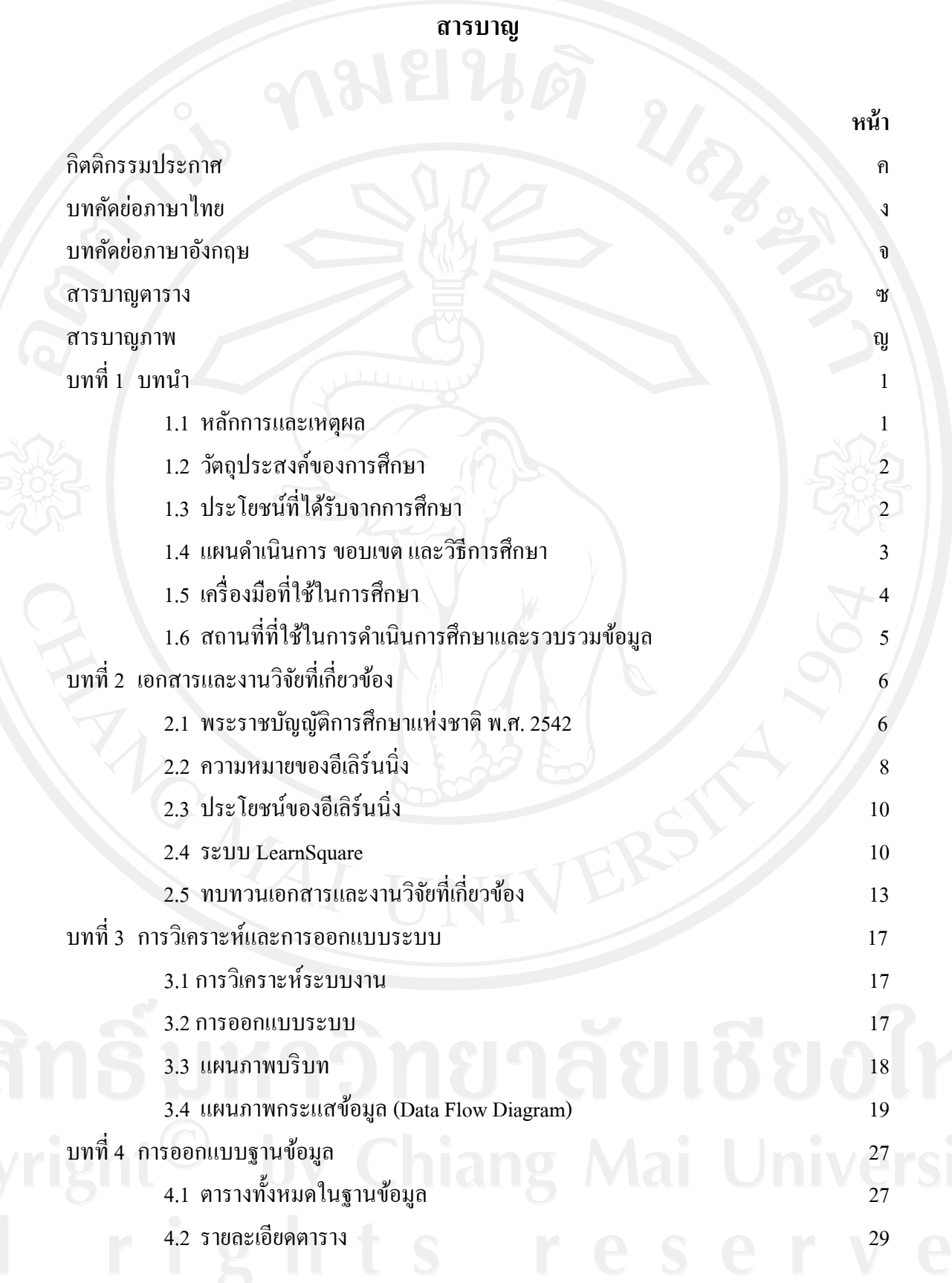

### **สารบาญ (ต่อ)**

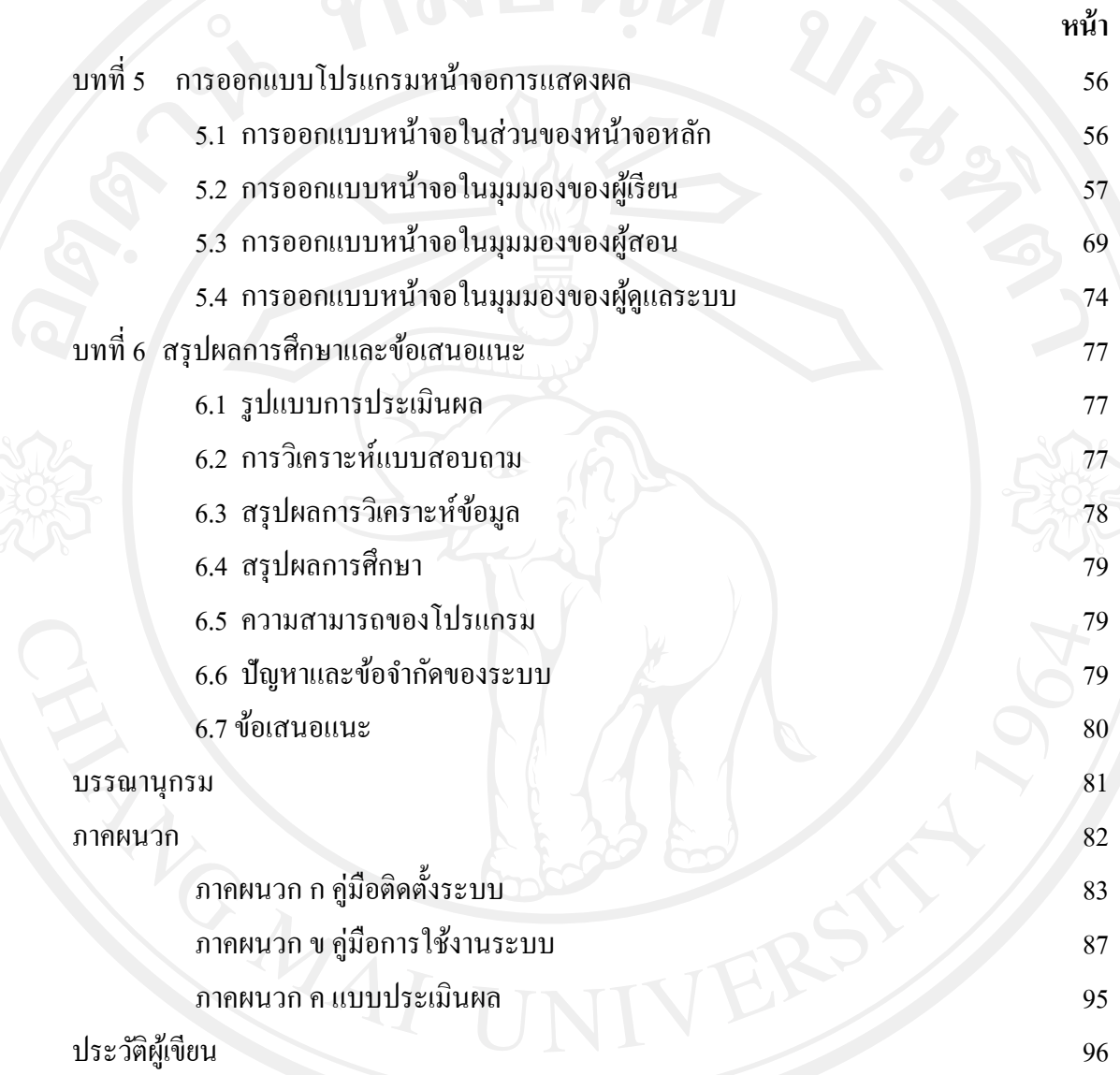

# **สารบาญตาราง**

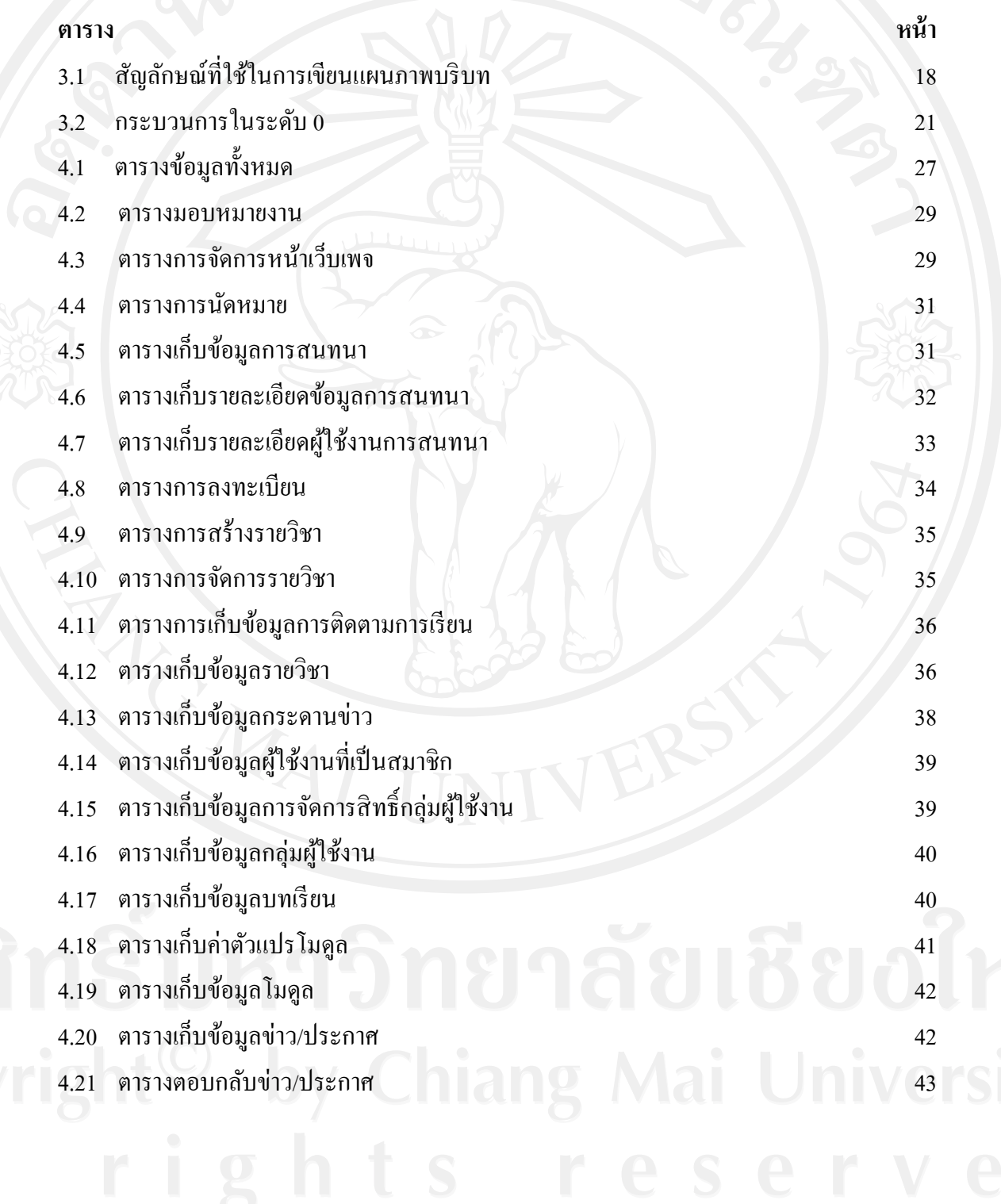

### **สารบาญตาราง (ต่อ)**

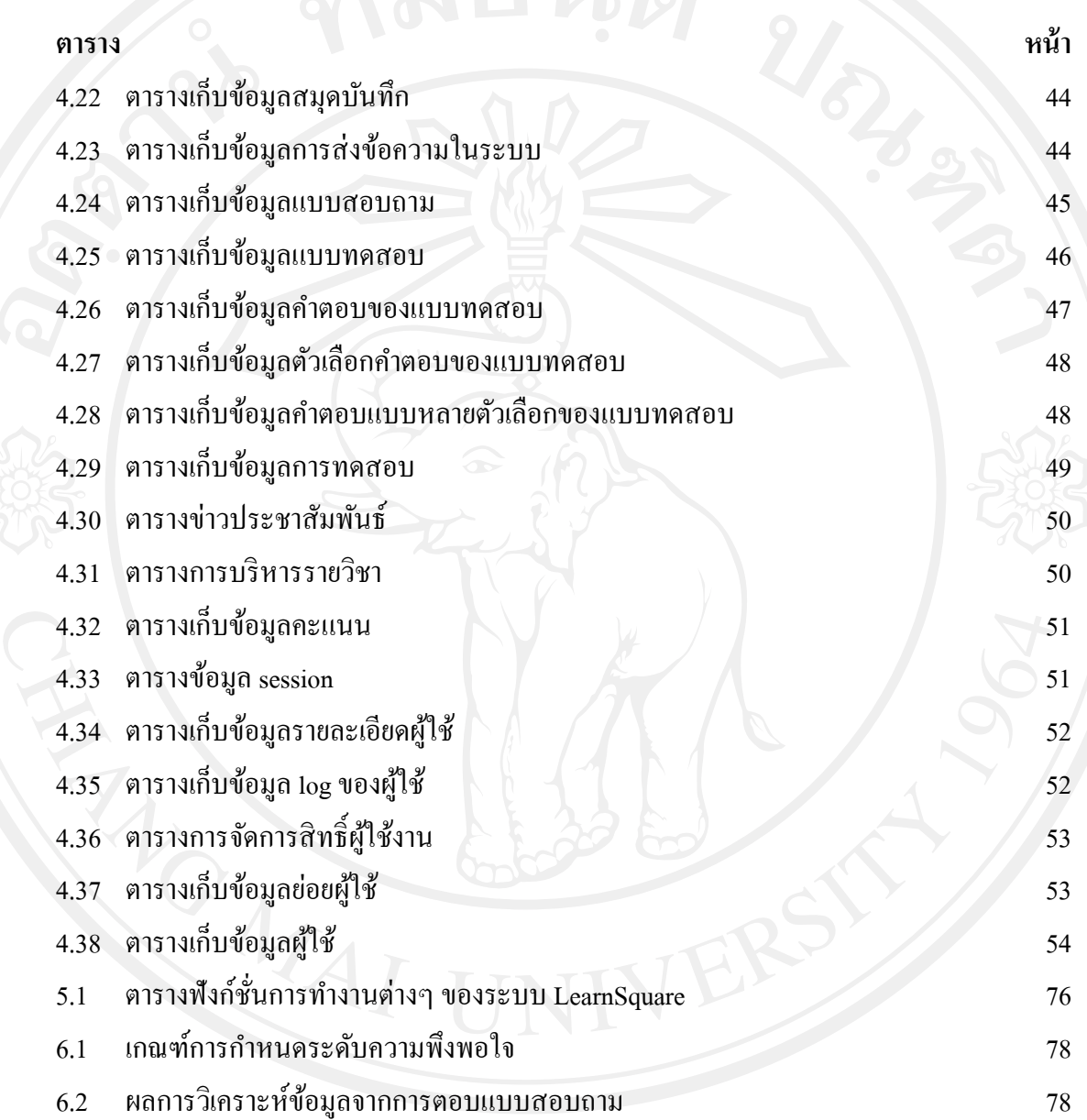

# **สารบาญภาพ**

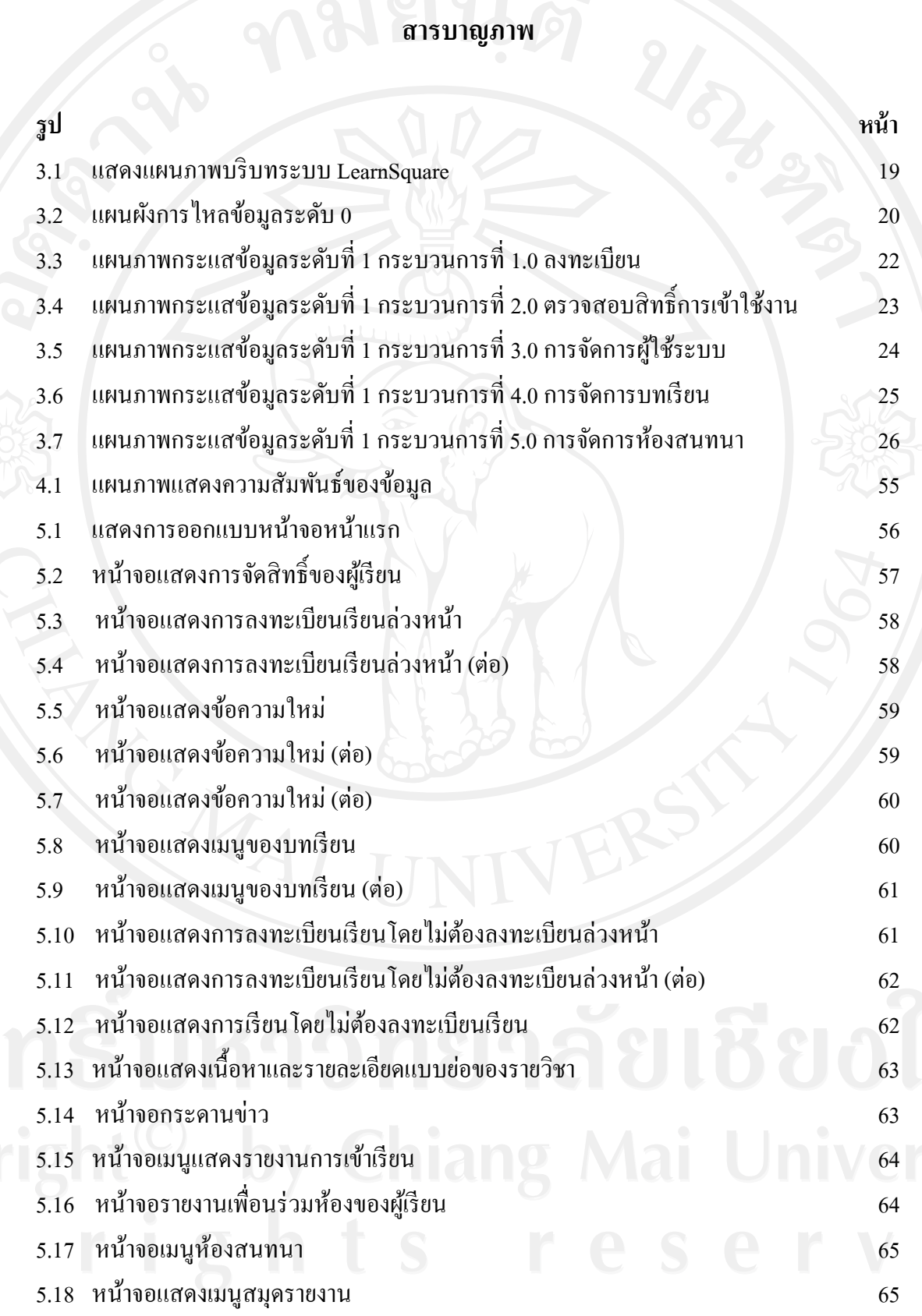

ญ

## **สารบาญภาพ (ต่อ)**

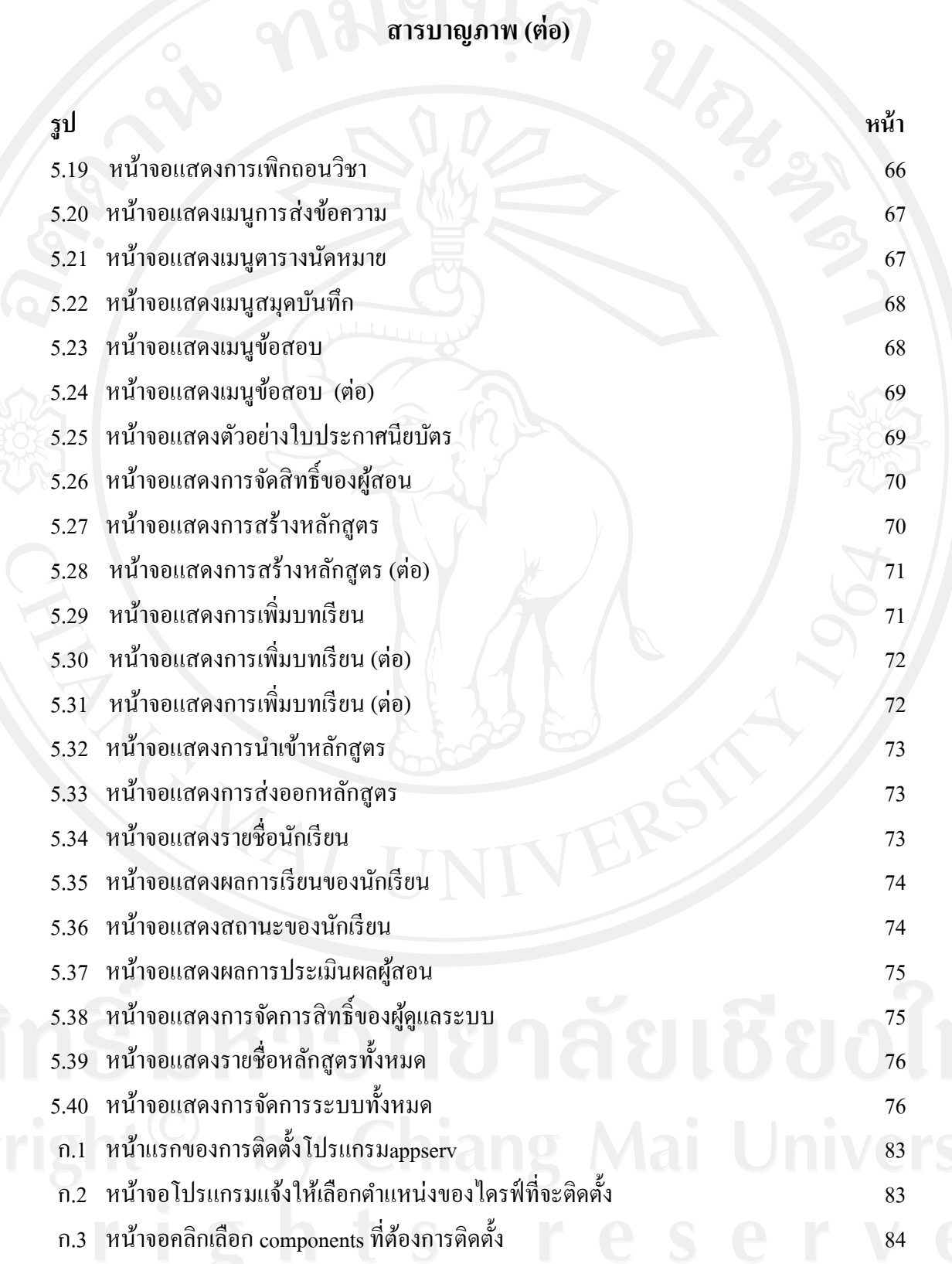

### **สารบาญภาพ (ต่อ)**

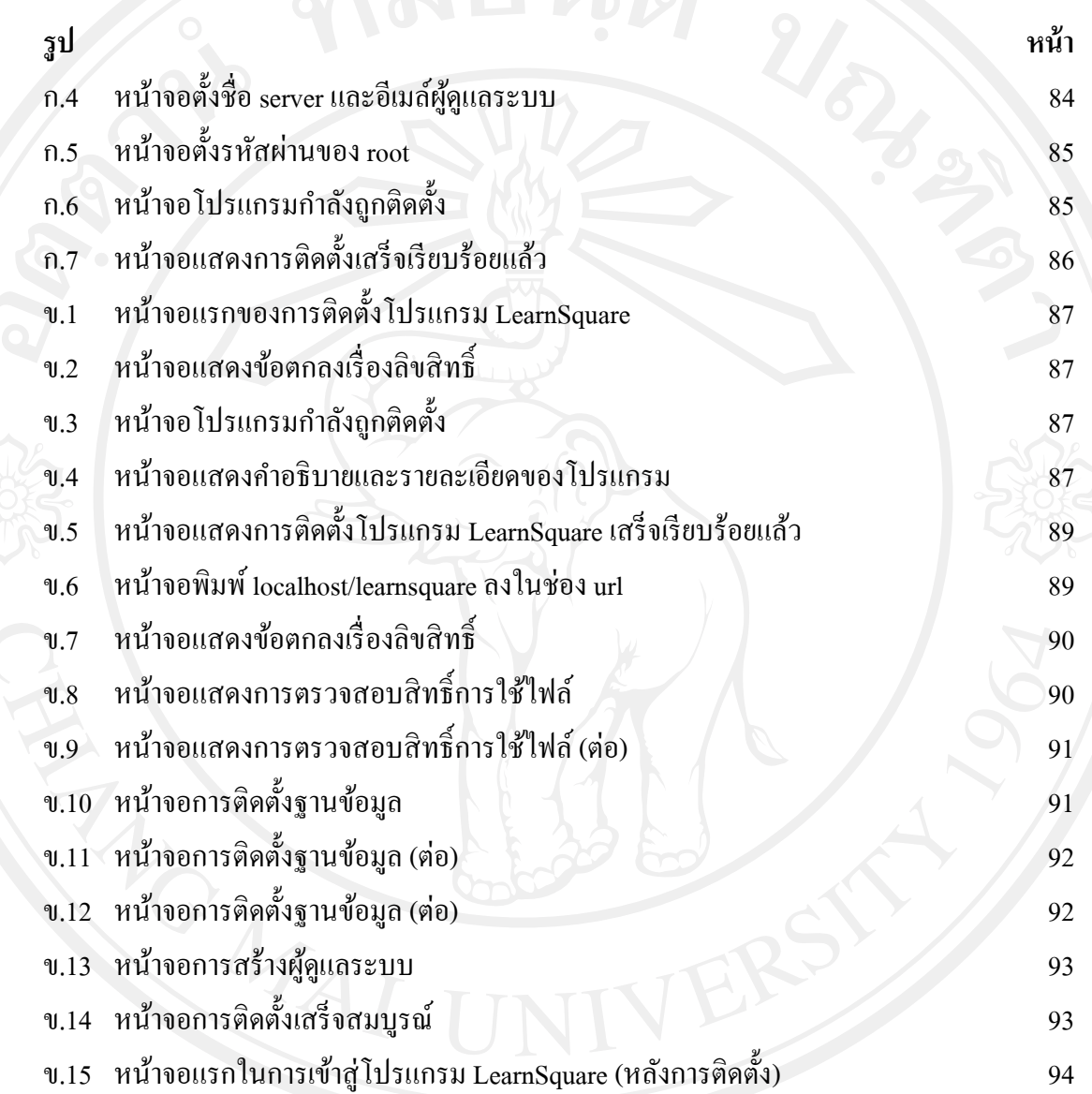